#### **SELECCIÓN DE SOFTWARE PARA MANEJO DE INVENTARIOS Y CONTABILIDAD PARA UNA EMPRESA COMERCIALIZADORA DE PRODUCTOS DE TRANSMISIÓN DE POTENCIA**

**JORGE HERNÁN SANTAMARÍA OSORIO**

**FUNDACION UNIVERSIDAD DE AMERICA FACULTAD DE EDUCACIÓN PERMANENTE Y AVANZADA ESPECIALIZACIÓN EN GERENCIA DE EMPRESAS BOGOTÁ D.C. 2016**

#### **SELECCIÓN DE SOFTWARE PARA MANEJO DE INVENTARIOS Y CONTABILIDAD PARA UNA EMPRESA COMERCIALIZADORA DE PRODUCTOS DE TRANSMISIÓN DE POTENCIA**

**JORGE HERNÁN SANTAMARÍA OSORIO**

**Trabajo de Grado, para optar por el título de Especialista en Gerencia de Empresas**

### **ASESOR RAFAEL VARGAS BARRERA**

**FUNDACION UNIVERSIDAD AMERICA FACULTAD DE EDUCACION PERMANENTE Y AVANZADA ESPECIALIZACION EN GERENCIA DE EMPRESAS BOGOTÁ D.C 2016**

Nota de aceptación

 $\frac{1}{\sqrt{2}}$  ,  $\frac{1}{\sqrt{2}}$  ,  $\frac{1}{\sqrt{2}}$  ,  $\frac{1}{\sqrt{2}}$  ,  $\frac{1}{\sqrt{2}}$  ,  $\frac{1}{\sqrt{2}}$  ,  $\frac{1}{\sqrt{2}}$  ,  $\frac{1}{\sqrt{2}}$  ,  $\frac{1}{\sqrt{2}}$  ,  $\frac{1}{\sqrt{2}}$  ,  $\frac{1}{\sqrt{2}}$  ,  $\frac{1}{\sqrt{2}}$  ,  $\frac{1}{\sqrt{2}}$  ,  $\frac{1}{\sqrt{2}}$  ,  $\frac{1}{\sqrt{2}}$ Firma Director Especialización

\_\_\_\_\_\_\_\_\_\_\_\_\_\_\_\_\_\_\_\_\_\_\_\_\_\_\_\_

\_\_\_\_\_\_\_\_\_\_\_\_\_\_\_\_\_\_\_\_\_\_\_\_\_\_\_\_ \_\_\_\_\_\_\_\_\_\_\_\_\_\_\_\_\_\_\_\_\_\_\_\_\_\_\_\_ \_\_\_\_\_\_\_\_\_\_\_\_\_\_\_\_\_\_\_\_\_\_\_\_\_\_\_\_

Firma Calificador

Bogotá, D.C. 29 de octubre de 2016

#### **DIRECTIVAS DE LA UNIVERSIDAD**

Presidente de la Universidad y Rector del Claustro

Dr. Jaime Posada Díaz

Vicerrector de Desarrollo y Recursos Humanos

Dr. Luis Jaime Posada García Peña

Vicerrectora Académica y de Posgrado

Dra. Ana Josefa Herrera Vargas

Secretario General

Dr. Juan Carlos Posada García Peña

Decano Facultad de Educación Permanente y Avanzada

Dr. Luis Fernando Romero Suárez

Director de la Especialización en Gerencia de Empresas

Dr. Luis Fernando Romero Suárez

Las directivas de la Universidad de América, los jurados calificadores y el cuerpo docente no son responsables por los criterios e ideas<br>expuestas en el presente expuestas en el presente documentos. Estos corresponden únicamente a los autores.

## **TABLA DE CONTENIDO**

**pág.**

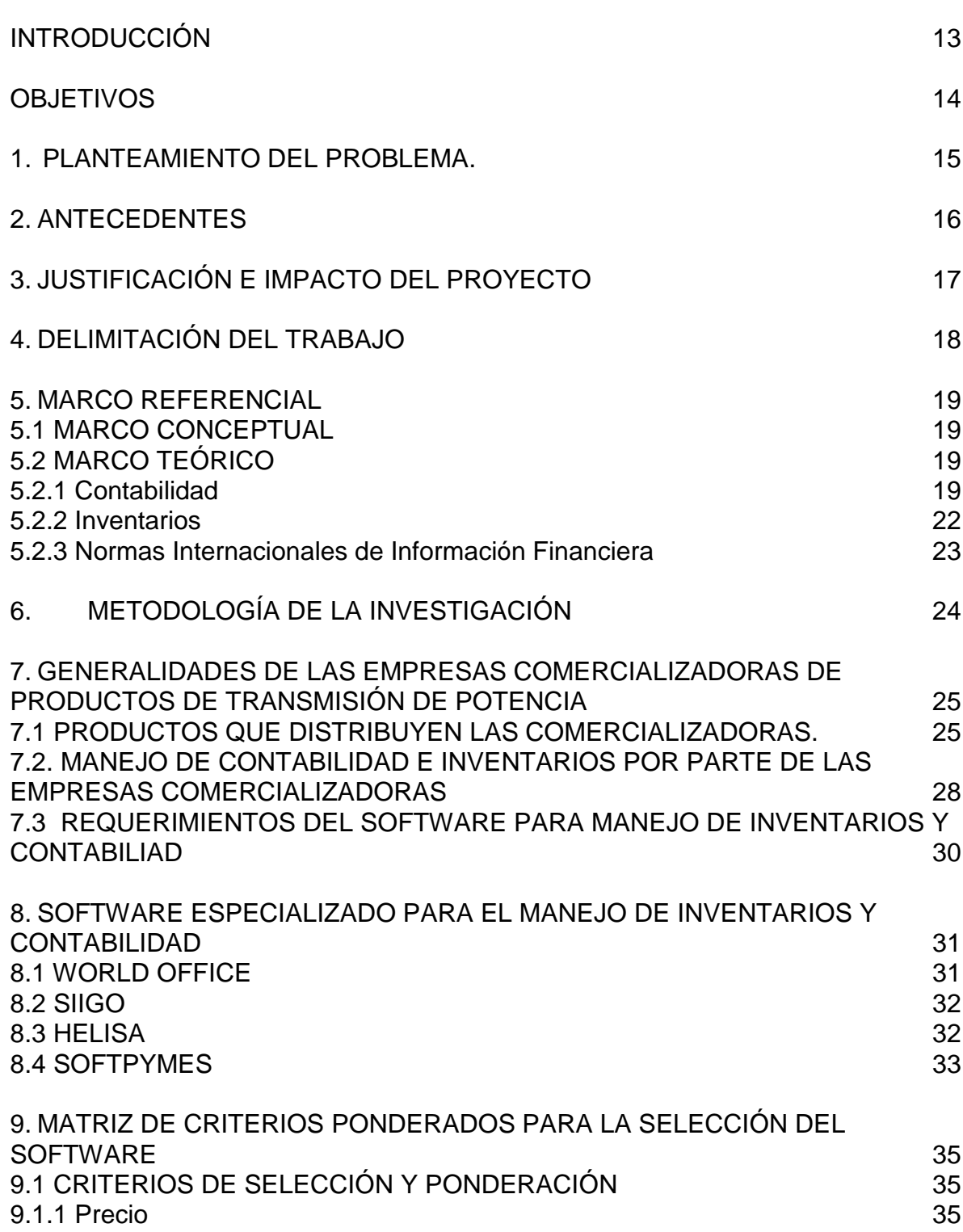

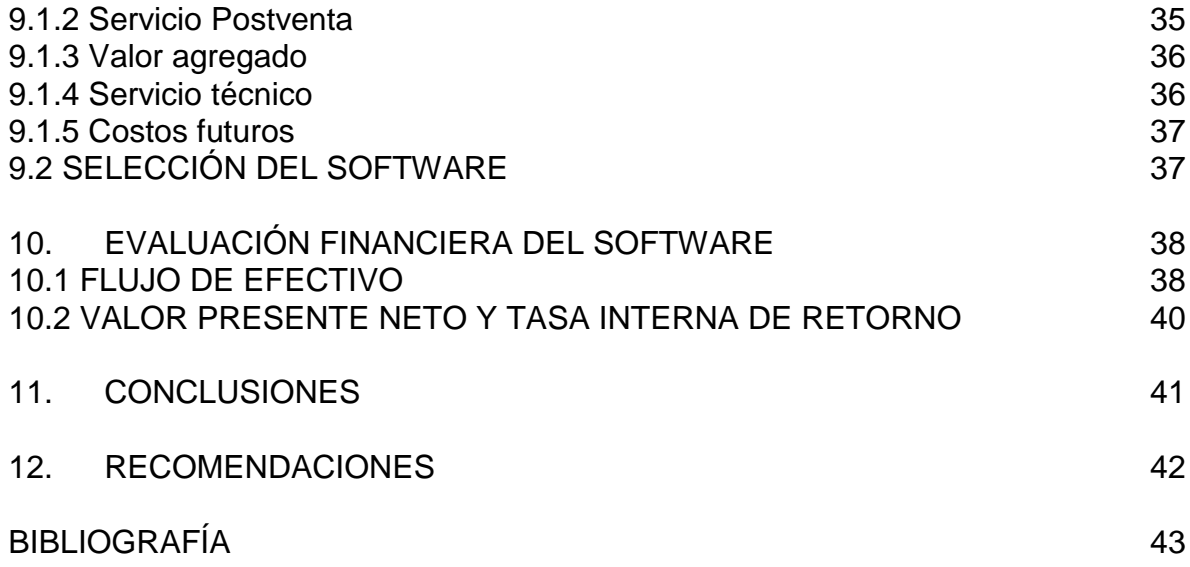

### **LISTA DE CUADROS**

# **Pág.**

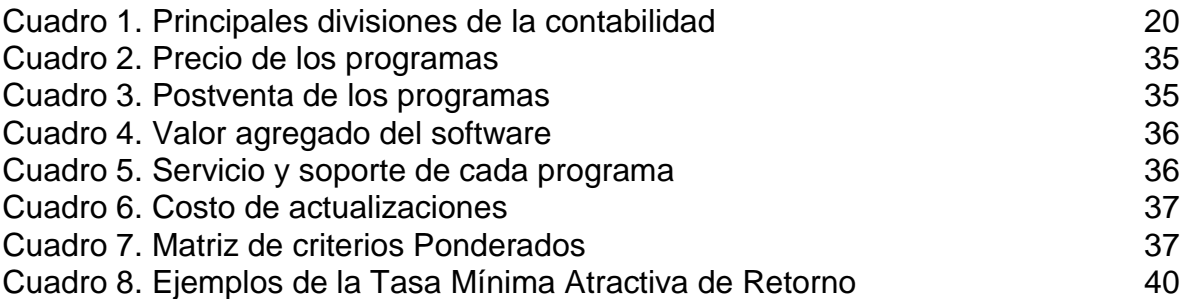

### **LISTA DE FIGURAS**

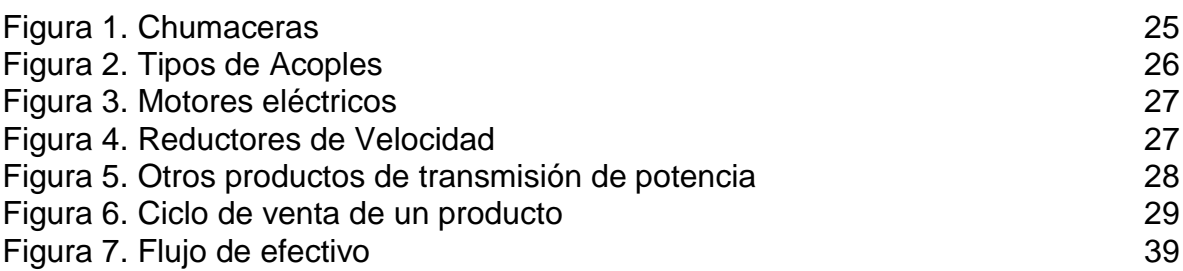

## **LISTA DE TABLAS**

**Pág.**

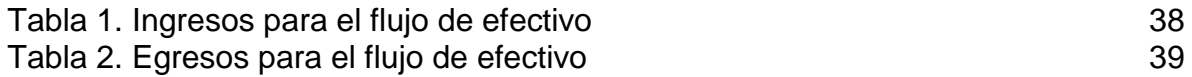

#### **GLOSARIO**

**ACOPLE:** componente de maquinaria, que permite la transmisión de movimiento rotacional entre dos ejes que pueden encontrarse o no en diferentes planos.

**CHUMACERA:** elemento de transmisión de potencia, generalmente de metal, en el cual descansa y gira el eje de una máquina.

**EBITDA**: ingresos antes de intereses, impuestos, depreciaciones y amortizaciones (por sus siglas en inglés).

**INVENTARIO**: Asiento de los bienes y demás cosas pertenecientes a una persona o comunidad, hecho con orden y precisión.

**NIIF:** normas internacionales de información financiera, creadas con el fin de estandarizar la información contable en todo el mundo.

**POTENCIA:** Cantidad de energía producida o consumida por unidad de tiempo. Su unidad es el J/s o Vatio.

**REDUCTOR**: elemento de transmisión de potencia que permite reducir la velocidad de un motor eléctrico para proporcionar las condiciones adecuadas de operación a un eje.

**SOFTWARE:** Conjunto de programas, instrucciones y reglas informáticas para ejecutar ciertas tareas en una computadora.

#### **RESUMEN**

En el presente trabajo se diseñó y aplicó una metodología para la apropiada selección de un software para manejo de inventarios y contabilidad de una empresa comercializadora de productos de transmisión de potencia.

En primera instancia se consideraron los problemas más comunes que suelen tener dichas empresas y los reprocesos que se generan por el manejo rudimentario de la información contable y de los inventarios. Una vez se identificaron los problemas, se procedió a la búsqueda de varios paquetes informáticos que permitieran suplir las necesidades listadas y se diseñó una matriz de criterios ponderados para elegir el software.

Una vez elegido el software, se realizó la evaluación financiera del mismo teniendo en cuenta los ahorros que generaría el programa utilizando el valor presente neto y la tasa interna de retorno como medidas de evaluación. Es importante aclarar que en el presente documento sólo se consideró la selección y viabilidad financiera del software, sin incurrir en su implementación.

**Palabras Clave:** transmisión de potencia, inventarios, contabilidad, software

### **INTRODUCCIÓN**

<span id="page-12-0"></span>El auge de la tecnología en el siglo XXI es indiscutible, así como el impacto que ha tenido el mismo en la vida de las personas y las empresas, por ende resulta lógico pensar que tanto los primeros como los últimos están en una búsqueda constante de actualización, necesariamente al mismo ritmo que los avances. Dichos avances han permitido a las empresas un mejor manejo de recursos (capital humano, tiempo, dinero) y una mejora sustancial en el manejo de procesos. Pero, ¿qué pasaría si las empresas de un determinado sector simplemente se estancan y no actualizan sus procesos?

Es común encontrar empresas que en lugar de manufacturar bienes se dedican exclusivamente a la comercialización y distribución de los mismos, dichas empresas manejan una gran cantidad de productos en inventarios ya bien sea en componentes de maquinaria o en repuestos para estos. Muchas de estas empresas comercializadoras carecen de programas informáticos que les permitan manejar de manera eficaz su contabilidad e inventarios, lo cual genera una cantidad considerable de reprocesos y retrasos en los procedimientos de la compañía.

### **OBJETIVOS**

#### <span id="page-13-0"></span>**OBJETIVO GENERAL**

Determinar el software más adecuado para el manejo de inventarios y contabilidad para una empresa comercializadora de productos de transmisión de potencia mecánica y eléctrica.

#### **OBJETIVOS ESPECÍFICOS**

- $\checkmark$  Describir los procesos actuales de inventarios y contabilidad de las empresas comercializadoras.
- $\checkmark$  Enumerar las falencias que conllevan los procesos de inventarios y contabilidad actuales de las empresas comercializadoras de productos de transmisión de potencia mecánica y eléctrica.
- $\checkmark$  Escoger el software más adecuado para suplir las carencias que presentan las empresas comercializadoras
- $\checkmark$  Realizar la evaluación del impacto económico que conlleva la implementación del software.

### **1. PLANTEAMIENTO DEL PROBLEMA.**

<span id="page-14-0"></span>El auge de la globalización a finales del siglo XX e inicio del siglo XXI trajo consigo la oportunidad de adquirir productos de otros países con relativa sencillez gracias a las bondades del internet, la facilidad de crear contactos, entre otras. Oportunidad aprovechada en alguna medida por las empresas comercializadoras que se crearon con el fin de ser vínculo entre negocios locales con productos internacionales.

Un sector en particular merece destacarse entre todos, este es el de los productos de transmisión de potencia mecánica y eléctrica, esto debido a que en un país como Colombia donde la mayoría de plantas manufactureras son de inversión extranjera, y dependen netamente de tecnologías internacionales. Debido a lo mencionado las empresas comercializadoras suplen las necesidades de repuestos para maquinaria mediante la importación de los mismos.

Una empresa comercializadora depende en gran medida de su inventario y logística para satisfacer las necesidades de sus diferentes clientes, es por esto que el software especializado para manejos de inventarios, cotizaciones, ventas e inclusive contabilidad resulta vital para evitar reproceso y facilitar la tarea de la empresa. Si bien el uso de dichos paquetes informáticos parece lógico, algunas empresas no lo utilizan y las tareas suelen realizarse de manera "manual" en hojas de cálculo aumentando no sólo la posibilidad del error humano sino también generando re procesos.

#### **2. ANTECEDENTES**

<span id="page-15-0"></span>Las empresas comercializadoras de productos de transmisión de potencia en el país llevan más de 50 años de operación. Surgieron con el objetivo de suplir las necesidades de las empresas manufactureras que tenían componentes de máquinas producidos por fuera del país, facilitando la logística y sirviendo de intermediario entre las fábricas en el exterior. La competencia entre dichas empresas es ardua y pequeñas diferencias como software especializados marcan la diferencia.

El proceso de venta de un producto de la empresa se realiza de la siguiente manera, ante una solicitud de cotización por parte de un cliente uno de los asesores comerciales elabora una cotización en un formato creado, en una hoja de cálculo, introduciendo manualmente las referencia, cantidad y valor de cada uno de los productos a cotizar, después de esto llena un listado con los datos del cliente y las condiciones comerciales que le aplican al mismo. Para verificar si el producto se encuentra para entrega inmediata, el asesor entra a una hoja de cálculo diferente donde revisa las existencias del ítem en cuestión.

Los inventarios de las empresas (grande, al menos 500 referencias) suelen llevarse en una hoja de cálculo en la cual se va añadiendo manualmente el ingreso de productos a medida que se importan (las importaciones suelen realizarse cada 2 o 3 semanas) de igual manera la salida de un producto se realiza al momento de su venta con el inconveniente de que puede olvidarse retirarlo. Cuando se vende un producto se procede a facturar, y este proceso no va entrelazado con el de actualización del inventario. Las facturas se realizan de forma manual (también mediante una hoja de cálculo) y no es raro que algunos días sea necesario suspender actividades para hacer inventario y confirmar que las existencias coincidan con lo puesto en el sistema.

### **3. JUSTIFICACIÓN E IMPACTO DEL PROYECTO**

<span id="page-16-0"></span>El ritmo acelerado de crecimiento de la tecnología en los últimos 30 años le ha permitido a muchas empresas lograr cambios significativos mediante la mejora de procesos o inclusive la eliminación de tareas rudimentarias. Las empresas comercializadoras de productos de transmisión de potencia mecánica y eléctrica presentan un retraso considerable en el uso de paquetes de software administrativos, lo cual implica que muchas de las tareas que se podrían realizar de manera automática o de una forma sencilla, requieren de procesos manuales, repetitivos y con una amplia probabilidad de error.

Es el motivo de la presente investigación mostrar como el uso de las tecnologías de la información y de los paquetes administrativos (soportados en equipos de alta tecnología) ya no es opcional, sino obligatorio para que una empresa comercializadora de repuestos permanezca vigente, no se hunda en las profundas aguas de la desactualización y desaparezca al no ser competitiva.

## **4. DELIMITACIÓN DEL TRABAJO**

<span id="page-17-0"></span>Con el ánimo de encontrar el mejor software que permita a las empresas comercializadoras de productos de transmisión de potencia mejorar sus procesos de inventarios y contabilidad, se realizará una evaluación de los paquetes disponibles en el mercado, teniendo en cuenta las variables que se puedan manejar, el precio del paquete y la curva de aprendizaje del mismo.

Con la selección del software se dio por terminado el proyecto, de manera tal que la implementación del mismo excede los límites del presente proyecto.

El proyecto fue realizado totalmente por el autor del presente documento

## **5. MARCO REFERENCIAL**

#### <span id="page-18-1"></span><span id="page-18-0"></span>**5.1 MARCO CONCEPTUAL**

Una empresa es una asociación integrada por elementos humanos, materiales y técnicos (recursos) que tiene el objeto de obtener utilidades a través de su participación en el mercado de bienes y servicios.<sup>1</sup> Las empresas pueden dividirse por su actividad económica en manufactureras (sean primarias o secundarias), comercializadoras y prestadoras de servicios. Independiente de su actividad económica, absolutamente todas las empresas requieren llevar contabilidad y la gran mayoría también debe contar con un plan de manejo de inventarios.

El desarrollo de una empresa se refleja en la optimización de alguna tarea, ya sea de producción, administrativa o financiera, en ese orden de ideas resulta claro que el uso de nuevas tecnologías puede contribuir a dicho desarrollo. El rápido crecimiento de la informática en los recientes años, trajo consigo una considerable cantidad de programas que le han permitido a las empresas realizar rápida y casi que automáticamente tareas que otrora eran manuales y repetitivas. Dos de estas tareas son el manejo de inventarios y el manejo de la contabilidad, a continuación se definen y se caracterizan dichas tareas.

### <span id="page-18-2"></span>**5.2 MARCO TEÓRICO**

l

<span id="page-18-3"></span>**5.2.1 Contabilidad**: "La contabilidad puede entenderse como el registro sistemático y completo de las transacciones financieras de una empresa, además de incluir el proceso de resumir, analizar y reportar dichas transacciones a las entidades reguladoras y las entidades de recolección de impuestos"<sup>2</sup>. La contabilidad es una de las partes claves para casi cualquier negocio, puede ser manejada por un contador en pequeñas empresas o por departamentos con docenas de empleados en grandes compañías.

La historia de la contabilidad se remonta a antiguas civilizaciones y está fuertemente relacionada con la aparición de la escritura y el dinero, ya para la época del imperio romano se encuentra que el gobierno tiene acceso a información financiera detallada. El sistema en el cual una entrada a una cuenta requiere una entrada

<sup>1</sup> DEFINICIÓN DE. Definición de Empresa. [Sitio Web]. Colombia (s.f) [Consultado el 03 de abril de 2016]. Disponible en: http://definicion.de/empresa/

<sup>2</sup> INVESTOPEDIA. Accounting. [Sitio Web]. Estados Unidos (s.f) [Consultado el 10 de abril de 2016] Disponible en: http://www.investopedia.com/terms/a/accounting.asp/>

opuesta a una cuenta diferente se denomina sistema de partida doble y data del siglo XV en Italia<sup>3</sup>.

Se pueden encontrar tres grandes tipos de contabilidad:

**Contabilidad financiera:** tiene como objetivo presentar información a los tomadores de decisiones que son externos a las empresas, en compañías que tienen un gran número de accionistas es de vital importancia para estos contar con información de calidad que les permite tomar decisiones de inversión.

**Contabilidad gerencial:** los gerentes toman una gran cantidad de decisiones, entre ellas si deben construir o agrandar las instalaciones de la empresa, cuanto invertir en desarrollo, investigación y publicidad, que tipos de productos vender, entre otras. La información de la contabilidad gerencial suele ser más detallada que la presentada a en la financiera y de carácter privado.

**Contabilidad tributaria:** comprende dos funciones relacionadas, las obligaciones tributarias y la planeación tributaria. La primera se refiere al cumplimiento de la legislación tributaria y comprende el diligenciamiento de largos formatos, toma lugar después de que las transacciones de un año se hayan completado, por el contrario la planeación tributaria se presenta antes de las transacciones, ya que dependiendo de cómo se efectúe por ejemplo una compra, las consecuencias fiscales pueden variar. El **cuadro 1** muestra algunos ejemplos de las divisiones mencionadas

| <b>Especialidad</b>     | Persona que<br>decide | <b>Ejemplos de Decisiones</b>              |
|-------------------------|-----------------------|--------------------------------------------|
| Contabilidad financiera | Accionistas           | Comprar acciones                           |
|                         |                       | Retener acciones                           |
|                         |                       | Vender acciones                            |
|                         | Acreedores            | Prestar dinero                             |
|                         |                       | Determinar tasas de interés                |
| Contabilidad gerencial  | <b>Gerentes</b>       | Establecer precios de productos            |
|                         |                       | Comprar o tomar en arrendamiento<br>equipo |
| Contabilidad tributaria | <b>Gerentes</b>       | Cumplir con las leyes tributarias          |
|                         |                       | Minimizar pago de impuestos                |

<span id="page-19-0"></span>**Cuadro 1.** Principales divisiones de la contabilidad.

**Fuente:** Contabilidad Financiera. Stice

l

<sup>&</sup>lt;sup>3</sup> INVESTOPEDIA. Accounting Basics: History Of Accounting [En línea] <

http://www.investopedia.com/university/accounting/accounting1.asp> Consultado el 25 de abril de 2016]

Respecto a la información contable se pueden hacer las siguientes aclaraciones

- $\checkmark$  La información debe ser útil a inversores y entidades de crédito, debe servir para determinar el flujo de efectivo de una compañía y reportar los activos, pasivos, patrimonio de los accionistas así como sus cambios.
- $\checkmark$  Generar reportes financieros basados en las regulaciones vigentes de una determinada jurisdicción.
- $\checkmark$  Producir información financiera que sea entendible y comparable con la de otras entidades de acuerdo a los estatutos de los estándares internacionales de reportes financieros o IFRS por sus siglas en inglés.

Dentro de la contabilidad de una determinada empresa resultan de vital importancia los siguientes reportes financieros:

- $\checkmark$  Balance General: se puede entender como una imagen de una compañía que muestra lo que tiene, lo que debe y lo que le deben, en éste se consigna información valiosa sobre el negocio como el estado de sus deudas, lo que se debe cobrar o la disponibilidad de dinero en el momento o en un futuro próximo. También en este se encuentra la ecuación fundamental de la contabilidad: Activos= Pasivos + Patrimonio.
- $\checkmark$  Estado de resultados: también llamado estado de pérdidas y ganancias, muestra detallada y ordenadamente la forma como se obtuvieron utilidades (resultado del ejercicio) durante un período determinado, básicamente consiste en desglosar los gastos e ingresos en distintas categorías (ingresos operacionales, gastos administrativos, gastos de ventas...) con el ánimo de obtener el ejercicio antes y después de impuestos.

Con la información descrita anteriormente, es posible para la empresa generar indicadores financieros con los cuales se obtiene un diagnóstico de la misma, entre muchos se destacan los siguientes:

- $\checkmark$  EBITDA: siglas en inglés para utilidad antes de intereses, impuestos depreciación y amortización. Se refiere a la utilidad de una empresa antes de  $\cos$ iderar cualquier gasto financiero<sup>4</sup>.
- $\checkmark$  PRODUCTIVIDAD DEL CAPITAL DE TRABAJO (PKT): se pueden entender como los recursos que requiere la empresa para trabajar.

l

<sup>&</sup>lt;sup>4</sup> GERENCIE. Para que nos sirve el Ebitda [En línea] <http://www.gerencie.com/para-que-nos-sirve-elebitda.html> [Consultado el 03 de abril de 2016]

- $\checkmark$  Rentabilidad: rentabilidad sobre el activo (ROA) y rentabilidad sobre el patrimonio (ROE).
- $\checkmark$  Estructura de la deuda.

Es importante resaltar que los anteriores indicadores son sólo algunos y que la comparación con años anteriores de los mismos o con empresas del mismo sector permite tomar decisiones estratégicas.

<span id="page-21-0"></span>**5.2.2 Inventarios**: Se denomina inventario a las existencias de cualquier artículo o recurso utilizado en una organización<sup>5</sup>, para el adecuado manejo de estos es necesario un sistema (sistema de inventarios) en el cual se enmarcan las políticas, estrategias y controles que regulan en qué momento se deben reponer unidades y en qué cantidad. Es el propósito de la teoría de inventarios determinar las reglas que la gerencia puede usar para minimizar los costos asociados a mantener el inventario y satisfacer la demanda de los clientes. Los modelos (generados por la teoría de inventarios) de inventarios deben responder preguntas como ¿cuándo se debe poner la orden por un producto?, ¿qué tan grande debe ser dicho pedido?, dichas respuestas conforman la política de inventarios. Para entender los modelos y políticas de inventario resulta apropiado definir algunos conceptos claves:

- $\checkmark$  Stock mínimo: su propósito es mantener un nivel mínimo para evitar que el controlador de inventarios se quede sin unidades.
- $\checkmark$  Stock máximo: para evitar que el dinero se estanque en niveles altos de inventario se determinan las cantidades máximas de un determinado producto que se deberían tener en un determinado momento.
- $\checkmark$  Punto de reorden: le indica al controlador de inventarios cuando es necesario pedir ciertos componentes o materias primas, permite a la gerencia saber cuándo ordenar para satisfacer la demanda de los clientes.

De acuerdo a lo anterior es claro que tanto el manejo de contabilidad e inventarios, aparte de ser fundamentales en cualquier empresa, pueden ser utilizados para potenciar a las mismas permitiendo diseñar estrategias competitivas, para ello es necesario hacer uso de las tecnologías informáticas disponibles.

l

<sup>5</sup> UNIVERSIDAD NACIONAL DE LA PLATA. Cátedra de Producción-Teoría de Inventarios. [Sitio Web]. Argentina. (s.f) [Consultado el 04 de abril de 2016] Dis

ponible en:

http://davinci.ing.unlp.edu.ar/pro}duccion/catingp/Capitulo%209%20Teoria%20de%20Inventarios%20o%20 Stock2.pdf

<span id="page-22-0"></span>**5.2.3 Normas Internacionales de Información Financiera**: Existen varios puntos de vista sobre cómo llevar la contabilidad. Estos pueden deberse a razones culturas o comerciales o debido a la legislación o a las leyes tributarias. Por ello en el 2001 la Junta de Normas Internacionales de Contabilidad (IASB por sus siglas en inglés), decidió iniciar un programa para estandarizar la información contable en todo el mundo, de manera tal que la información sea consistente entre los países. De esa manera los inversionistas pueden usar los estados financieros para tomar decisiones con datos preparados de manera consecuente.

El programa inició en el 2001 con la elaboración de las Normas Internacionales de Información Financiera (IFRS por sus siglas en inglés),en adelante **NIIF,** las cuales constituyen más un marco de transparencia de la información y la calidad contable, más que un nuevo marco contable. El primer país en implementar las normas fue Estados Unidos en el 2003, seguido la Unión Europea en el 2005. En Colombia empezó la adopción de las NIIF en el 2013.

## **6. METODOLOGÍA DE LA INVESTIGACIÓN**

<span id="page-23-0"></span>Con el ánimo de seleccionar el software más apropiado para manejo de inventarios y contabilidad para una empresa comercializadora de equipos de transmisión de potencia, se tuvieron en cuentan las siguientes fuentes de información:

- $\checkmark$  Páginas web de software contable
- Cotizaciones y solicitud de asesoría de los diferentes desarrolladores de programas contables
- $\checkmark$  Información relacionada con los procesos actuales de manejo de inventarios y contabilidad.

Según la información que se recopiló se realizaron las siguientes actividades

- $\checkmark$  Describir los procesos actuales para manejo de inventarios y contabilidad.
- $\checkmark$  Realizar una descripción de los principales software disponibles.
- $\checkmark$  Identificar cuales características resultan fundamentales a la hora de escoger un software para el manejo de inventarios y contabilidad.
- $\checkmark$  Diseñar una matriz de evaluación por criterios ponderados con las características del inciso anterior, para evaluar la conveniencia de cada uno de los software.
- Escoger el software más conveniente para el manejo de inventarios y de contabilidad.
- Evaluar el impacto económico que tendría la implementación del software.
- $\checkmark$  Plantear conclusiones y recomendaciones de acuerdo a los resultados obtenidos

#### <span id="page-24-0"></span>**7. GENERALIDADES DE LAS EMPRESAS COMERCIALIZADORAS DE PRODUCTOS DE TRANSMISIÓN DE POTENCIA**

Las empresas comercializadoras de productos de transmisión de potencia tienen como objetivo servir de intermediarias entre los fabricantes de este tipo de mercancías de otros países y las empresas que los utilizan, esto debido a que un gran porcentaje de las empresas manufactureras de Colombia operan con maquinaria extranjera y no pueden conseguir repuestos para estas en el país.

Las empresas comercializadoras son constituidas al obtener la autorización (representar marcas) para distribuir uno o más productos de una o varias marcas y sus utilidades son producto de las ventas de estos. La empresa debe asumir no solamente el precio que le paga a la casa matriz por el producto sino también los costos de importación (transporte, nacionalización, etc.)

#### <span id="page-24-1"></span>**7.1 PRODUCTOS QUE DISTRIBUYEN LAS COMERCIALIZADORAS.**

Los productos de transmisión de potencia tienen un amplio alcance en la industria y es improbable encontrar empresas (manufactureras) que no hagan uso de estos, es posible asegurar que la mayoría de las compañías comercializan los siguientes productos:

 **Chumaceras**: conocidas también como rodamientos montados, son elementos que permiten la rotación de un eje. Dependiendo del tipo constructivo y el rodamiento que llevan se pueden encontrar de varios tipos, se destacan, chumaceras de pedestal, flanche con rodamientos de bolas, rodillos esféricos o rodillos cónicos. La **Figura 1** muestra varios tipos de chumaceras

<span id="page-24-2"></span>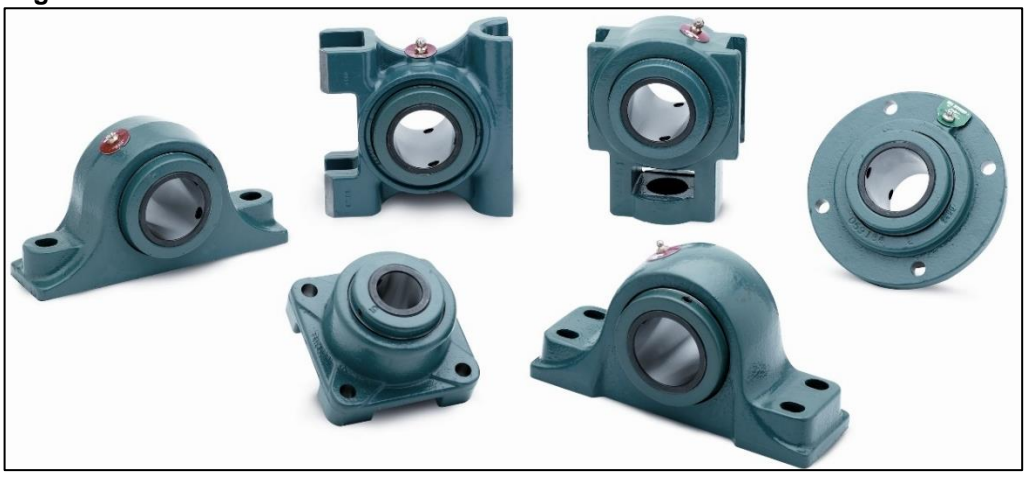

 **Figura 1.** Chumaceras

 **Fuente:** Baldor-Dodge Company

 **Acoples**: permiten la transmisión del movimiento rotacional de un eje a otro, dependiendo del grado de desalineación que permiten se encuentran rígidos o flexibles. Los acoples flexibles suelen tener un elemento en un material rígido (aleaciones de plásticos termoestables con elastómeros). En general se componen de dos bridas (o manzanas) y un elemento de transmisión. La **Figura 2** muestra varios tipos de acoples

<span id="page-25-0"></span>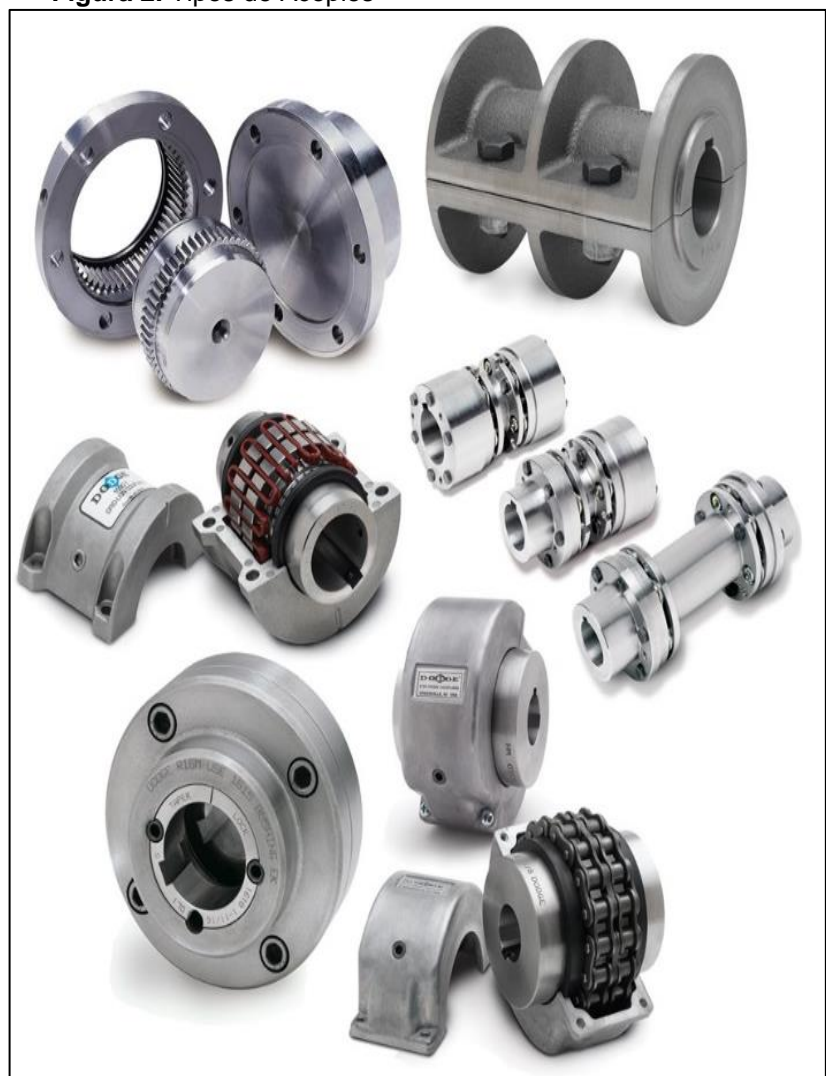

 **Figura 2.** Tipos de Acoples

 **Fuente**: Baldor-Dodge Company

 **Motores eléctricos**: máquinas que permiten la transformación de energía eléctrica en energía mecánica mediante el fenómeno de inducción magnética (Ley de Faraday, Fuerza de Lorenz), en la industria se encuentran motores de corriente directa (DC) y de corriente alterna (AC), estos último representan el 90% de los motores presentes en la industria y se pueden clasificar en función

del número de polos (Lo cual determina la velocidad del mismo) y de su potencia. La **Figura 3** muestra algunos tipos comunes de motores eléctricos

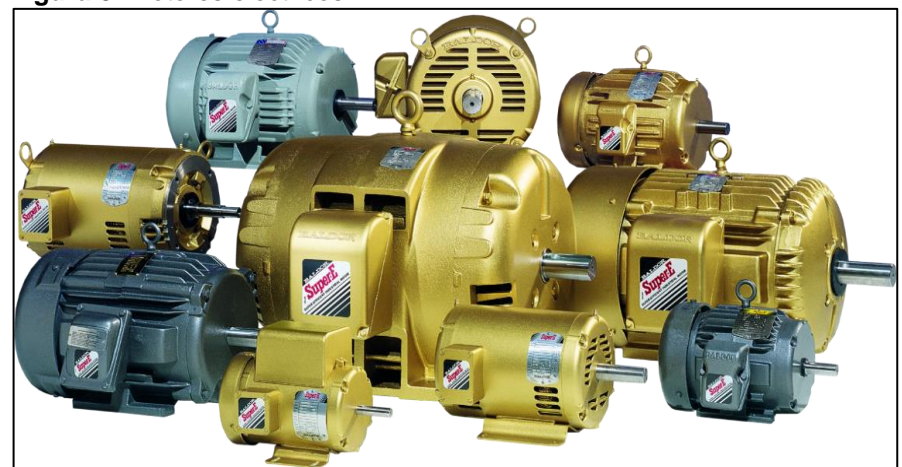

<span id="page-26-0"></span> **Figura 3.** Motores eléctricos

 **Fuente**: Baldor-Dodge Company

 **Reductores de velocidad**: debido a que los motores eléctricos AC funcionan a altas velocidades (constantes), la mayoría de aplicaciones salen del rango de operación, por ello se hace necesario el uso de una caja reductora, que básicamente consiste en varios engranajes soportados en ejes, que permiten obtener la velocidad deseada en la aplicación. Se clasifican según la orientación de sus ejes, en reductores de ejes paralelos o ejes perpendiculares. La **Figura 4** muestra varios tipos constructivos de reductores.

<span id="page-26-1"></span>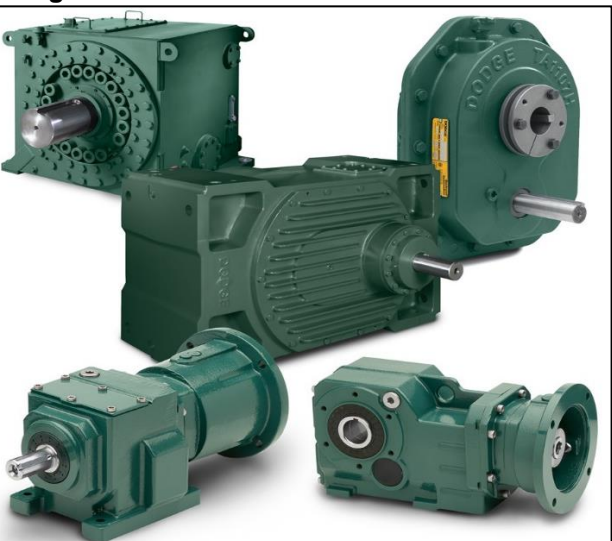

 **Figura 4.** Reductores de Velocidad

 **Fuente:** Baldor-Dodge Company

 **Otros productos**: si bien los elementos de máquinas mencionados, son los más representativos de las empresas, es importante aclarar que existen otros componentes, tales como correas, poleas, bujes, cadenas, sprockets entre otros.

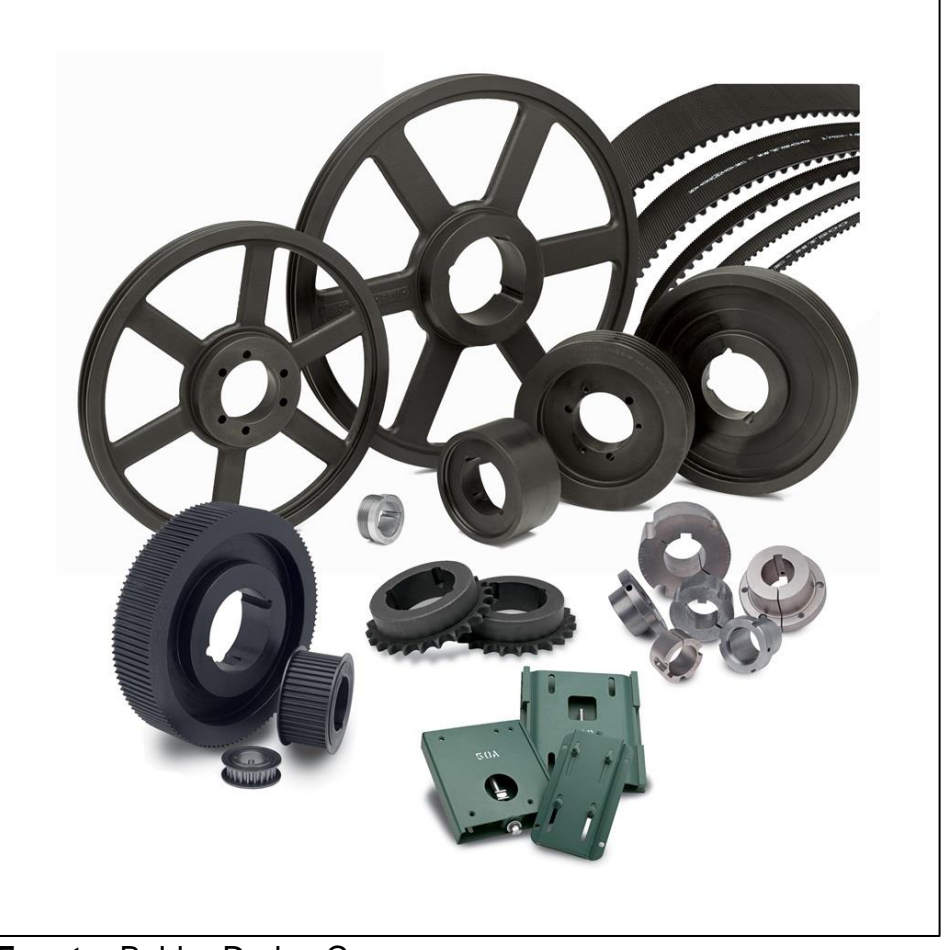

<span id="page-27-1"></span> **Figura 5.** Otros productos de transmisión de potencia

 **Fuente:** Baldor-Dodge Company

Como se pudo apreciar anteriormente las empresas comercializadoras se enfrentan al reto de manejar una cantidad considerable de referencias de productos y las diferentes combinaciones que pueden surgir de ellos, por ejemplo para el caso de los acoples es posible tener bridas para varios diámetros de eje, tanto en pulgadas como en milímetros.

#### <span id="page-27-0"></span>**7.2. MANEJO DE CONTABILIDAD E INVENTARIOS POR PARTE DE LAS EMPRESAS COMERCIALIZADORAS**

Como se mencionó anteriormente, los procesos de manejo de inventarios y contabilidad tiene sendos problemas desde el registro de productos importados hasta la generación de facturas para el cliente. A continuación se describirán con detalle los procesos de manejo de inventarios y contabilidad de las empresas.

El proceso de venta de un producto de la empresa se realiza de la siguiente manera, ante una solicitud de cotización por parte de un cliente uno de los asesores comerciales elabora una cotización en un formato creado, en una hoja de cálculo, introduciendo manualmente las referencias, cantidades y valor de cada uno de los productos a cotizar, después de esto llena un listado con los datos del cliente y las condiciones comerciales que le aplican al mismo. Para verificar si el producto se encuentra para entrega inmediata, el asesor entra a una hoja de cálculo diferente donde revisa las existencias de los productos a cotizar. Acto seguido genera la cotización y se envía al cliente. En la **Figura 6** se resume esquemáticamente el proceso del ciclo de venta de un producto

<span id="page-28-0"></span>**Figura 6.** Ciclo de venta de un producto

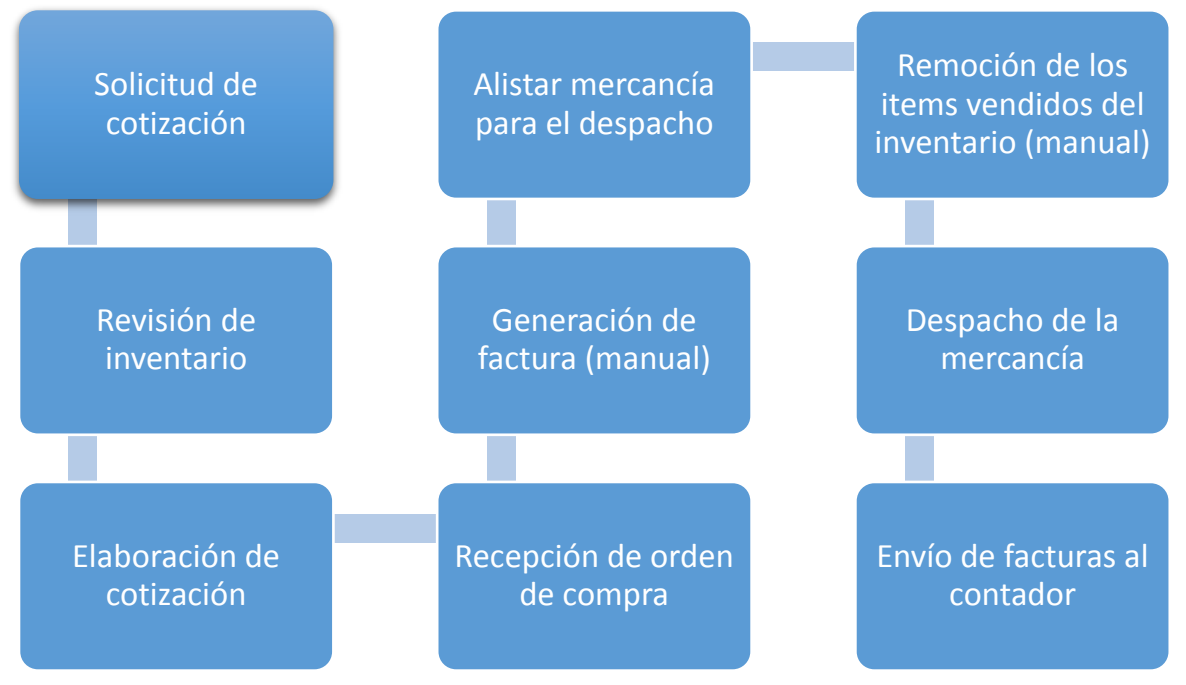

**Fuente:** Autor

Los inventarios de las empresas (el cual puede llegar a ser de más de 1000 referencias) suelen llevarse en una hoja de cálculo en la cual se va añadiendo manualmente el ingreso de productos a medida que se importan (las importaciones suelen realizarse cada 2 o 3 semanas) de igual manera la salida de un producto se realiza al momento de su venta con el inconveniente de que puede olvidarse retirarlo. Cuando se vende un producto se procede a facturar, y este proceso no va entrelazado con el de actualización del inventario y no es raro que algunos días sea necesario suspender actividades para hacer inventario y confirmar que las

existencias coincidan con lo puesto en el sistema Las facturas se realizan de forma manual (también mediante una hoja de cálculo) y son enviadas al contador para que realice el respectivo proceso contable.

Se llama software contable a los programas de contabilidad, que tienen como objetivo sistematizar y simplificar las tareas de contabilidad. El software contable registra y procesa las transacciones históricas que se generan en una empresa o actividad productiva: las funciones de compras, ventas, cuentas por cobrar, cuentas por pagar, control de inventarios, balances, producción de artículos, nóminas entre otras. Para ello sólo hay que ingresar la información requerida, como las pólizas contables, ingresos y egresos y hacer que el programa realice los cálculos necesarios.

#### <span id="page-29-0"></span>**7.3 REQUERIMIENTOS DEL SOFTWARE PARA MANEJO DE INVENTARIOS Y CONTABILIAD**

De acuerdo a lo expresado anteriormente se establecen los siguientes requisitos mínimos para entrar a evaluar el software:

- $\checkmark$  Permite manejar inventarios, añadiendo y eliminando referencias. Además tiene compatibilidad con programas de bases de datos como Microsoft Excel®
- $\checkmark$  Actualiza de manera automática el inventario en cuanto se ha vendido una referencia, descontándola del mismo.
- $\checkmark$  Permite almacenar datos básicos de los clientes de manera tal que la generación de cotizaciones y facturas no requieran la entrada de dicha información.
- En el momento de realizar una venta se generará de manera automática una factura, sin necesidad de cálculo alguno o introducción de datos de manera manual.

#### <span id="page-30-0"></span>**8. SOFTWARE ESPECIALIZADO PARA EL MANEJO DE INVENTARIOS Y CONTABILIDAD**

En el presente capítulo se dará una perspectiva global de lo que cada programa especializado puede ofrecer para solventar los problemas mencionados anteriormente:

#### <span id="page-30-1"></span>**8.1 WORLD OFFICE**

Cuenta con más de 20 años de experiencia en desarrollo y comercialización de software contable, financiero y de gestión. Tiene implementadas exitosamente más de 100.000 licencias en empresas de todos los tamaños y sectores económicos en las principales ciudades de Latinoamérica, en empresas comerciales, industriales, de servicios, cooperativas y del sector salud.

World Office está posicionado como uno de los principales desarrolladores de software contable, administrativo y de gestión, esto se debe a la continua creación de nuevos productos y aplicaciones orientadas a satisfacer las necesidades y requerimientos de los usuarios y a exceder sus expectativas en todo lo relacionado con el desarrollo de avanzadas soluciones informáticas. Entre las características que se pueden encontrar en World Office se destacan:

- $\checkmark$  Informes financieros, administrativos, comparativos, gráficos, indicadores.
- $\checkmark$  Contabiliza de forma automática según legislación tributaria vigente.
- $\checkmark$  Procesos de contabilización automáticos, amortizaciones, causación depreciaciones, registro de la diferencia en cambio.
- $\checkmark$  Balance general, estado resultados, flujo de efectivo, estado de patrimonio, cambios en el capital de trabajo indicadores financieros, posibilidad de personalizar informes.
- $\checkmark$  Control de stock, muestra existencias discriminadas por empresas y lotes.
- $\checkmark$  Movimiento y rotación de cada producto.
- $\checkmark$  Categorización de inventarios, lista de precios personalizada, almacenamiento de la foto del producto.
- $\checkmark$  Configuración de las tarifas de IVA.
- $\checkmark$  Permite manejar productos compuestos junto con la impresión de etiquetas con código de barras.

 $\checkmark$  Maneja porcentajes de utilidad estimada.

### <span id="page-31-0"></span>**8.2 SIIGO**

Su primera versión fue lanzada en 1988 y desde entonces ha obtenido varios reconocimientos como una de las empresas más grandes (en ventas) de Colombia, también fue galardonada con el premio al mejor software administrativo por la revista "Byte". Se encuentra certificada bajo la norma de calidad ISO 9000 y cuentan con alrededor de 84.000 licencias vendidas. Algunas características de Siigo son:

- $\checkmark$  Siigo PYME no permite ingresar comprobantes descuadrados. Todos los módulos están integrados por lo que los estados financieros serán siempre confiables.
- $\checkmark$  Agiliza el proceso de ventas y recaudo gestionando las cotizaciones, facturas y estados de cartera por internet.
- $\checkmark$  Haciendo un solo registro contabiliza en norma local e internacional. El módulo de activos fijos permite realizar depreciación automática y re-expresar su valor en NIIF
- $\checkmark$  Permite diseñar fácilmente reportes y gráficas que permitirán analizar y tomar decisiones más rápidamente

### <span id="page-31-1"></span>**8.3 HELISA**

l

"Inició su desarrollo en 1988 como una curiosidad profesional y experimental, motivada en la creciente industria de la PC y la poca oferta de herramientas contables para la PYME. Desde su inicio ha contado con el apoyo del gremio de contadores y de la academia, lo que ha contribuido a perfilar sus temas y a incorporar otros, sin perder la visión de tener los procesos contables como eje del desempeño administrativo" 6

El software Helisa presenta las siguientes características:

<sup>6</sup> HELISA. Conócenos [Sitio Web] Colombia (s.f) [Consultado el 10 de julio de 2016] Disponible en< http://helisa.com/conocenos.php>

- $\checkmark$  Manejo de inventarios, "Administra y controla cantidades, costos, precios de venta, costos de reposición, cantidades críticas (mínimas o máximas), niveles de re-orden, ubicación, bodegas, re-expresión de medidas y lo hace tanto para artículos del inventario comercial como de materias primas. Para ajustarlo a las NIIF, su costo se puede determinar por promedio, PEPS, por identificación específica o por reconocimiento contable".<sup>7</sup>
- $\checkmark$  Facilidad de realizar el reconocimiento de ingresos ordinarios por venta de bienes o por prestación de servicios de acuerdo a los criterios contemplados de en las NIIF.
- $\checkmark$  Gestión de cotizaciones, las cuales se pueden emitir a clientes identificados en la base de datos y que adicionalmente pueden tomarse para el proceso de facturación en caso de ser aprobadas.
- $\checkmark$  Para el proceso de facturación, permite tener manejo de comisiones, asientos contables y cálculo automático de impuestos (bases y tarifas) dependiendo del tipo de cliente al cual se le realizó la venta.

#### <span id="page-32-0"></span>**8**.**4 SOFTPYMES**

l

SOFTPYMES S.A.S es una empresa dedicada a la producción, diseño y comercialización de sistemas de información especialmente hecho y pensado para pymes.

"Nuestra experiencia nos ha llevado a contar a la fecha con más de 3.500 clientes a nivel nacional, la tecnología utilizada nos permite garantizar el funcionamiento de las soluciones y nuestro personal experto en diversas áreas empresariales, respaldan todos los procesos de instalación, parametrización, acompañamiento y servicios de posventa, para la puesta en marcha de su información a través de cualquiera de nuestros productos." 8

A continuación algunas de las características del SoftPymes

 $\checkmark$  El sistema de Contabilidad Pymes+ cuenta con una potente gestión de compras con la cual se puede manejar toda la relación con proveedores independientemente si son artículos de inventario, activos fijos o servicios.

<sup>7</sup> HELISA. Software. [Sitio Web] Colombia (s.f) [Consultado el 10 de julio de 2016]. Disponible en: http:// helisa.com/software.php

<sup>8</sup> SOFTPYMES. Software [Sitio Web] Colombia (s.f) [Consultado el 10 de julio de 2016] Disponible en: https://softpymes.com.co/

- $\checkmark$  La gestión de ventas en Pymes+ está integrada con la contabilidad de manera que sin salir de ella se registra la salida de inventarios, alimentando cartera y gestionando el estado de resultados.
- $\checkmark$  La gestión de inventarios permite controlar, ajustar, trasladar, combotizar, fragmentar artículos de inventario, entre "n" número de bodegas.
- $\checkmark$  La gestión de tesorería te permite controlar tus cuentas bancarias, tus cajas. Recauda a través de recibos de caja y paga a tus proveedores sin miedo a descuadrar tus cuentas del disponible.

Se concluye que todo el software presentado anteriormente cumple con los requisitos mínimos presentados en la…sección 7.3… Cabe aclarar que los cuatro programas escogidos fueron seleccionados después de una búsqueda exhaustiva, en la siguiente sección se expondrán los criterios utilizados para definir la matriz de selección.

#### <span id="page-34-0"></span>**9. MATRIZ DE CRITERIOS PONDERADOS PARA LA SELECCIÓN DEL SOFTWARE**

En el siguiente capítulo se presentará la metodología empleada para el diseño de la matriz de criterios ponderados utilizada en la selección del software.

#### <span id="page-34-1"></span>**9.1 CRITERIOS DE SELECCIÓN Y PONDERACIÓN**

A continuación se expondrán los criterios empleados para la selección del software, cada uno de los cuales fue en empleado para evaluar el programa en una escala del uno (1) al cien (100), en cada uno de los siguientes numerales se explica el significado de la calificación.

<span id="page-34-2"></span>**9.1.1 Precio**: debido a que la adquisición del software comprende el mayor costo que debe asumir la empresa se toma éste criterio como el factor de mayor peso a la hora de la selección, se le asigna una ponderación del 40%. Es importante aclarar que por precio se entiende, el costo neto inicial. Se le otorgó un 100 al más económico. El **cuadro 2** muestra el costo de la licencia de cada software y su respectiva calificación

<span id="page-34-4"></span>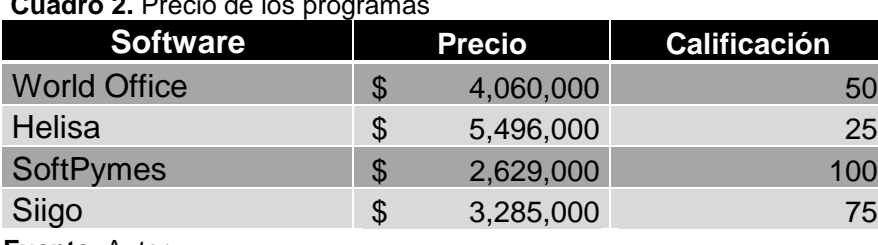

 **Cuadro 2.** Precio de los programas

 **Fuente**: Autor

<span id="page-34-3"></span>**9.1.2 Servicio Postventa**: es normal que durante los primeros meses de la operación el personal que maneje el software se enfrente a todo tipo de problemas y contingencias, las cuales deberán ser resueltos de manera oportuna por la empresa con la cual se adquiera el software. Se dio un 100 al que presentara un portafolio de postventa más completo. El **cuadro 3** muestra los servicios de postventa de cada programa y su calificación

#### <span id="page-34-5"></span>**Cuadro 3.** Postventa de los programas

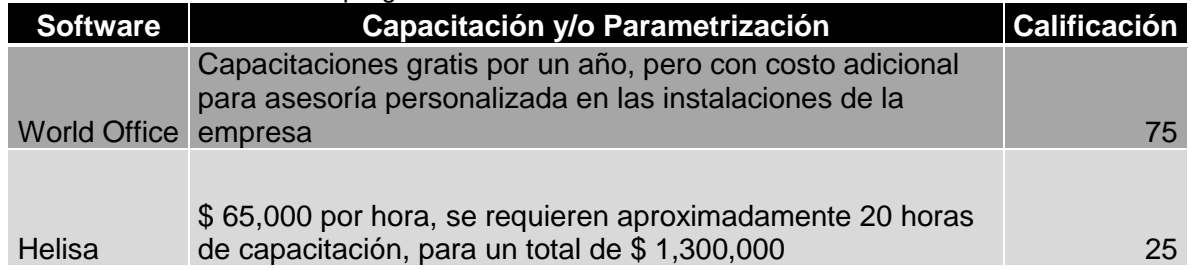

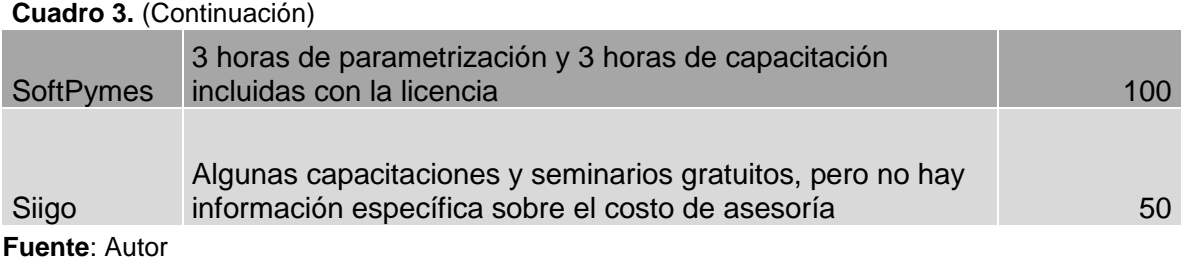

<span id="page-35-0"></span>**9.1.3 Valor agregado**: de acuerdo a lo establecido en el capítulo anterior, todos los programas a ser evaluados deben cumplir un mínimo de requerimientos para satisfacer las necesidades de la empresa, en ese orden de ideas este criterio permite valorar aquellas características que diferencian a un programa de los otros. Se calificó con 100 aquel software con más características (relevantes a la empresa) adicionales. El **cuadro 4** muestra las características y su calificación.

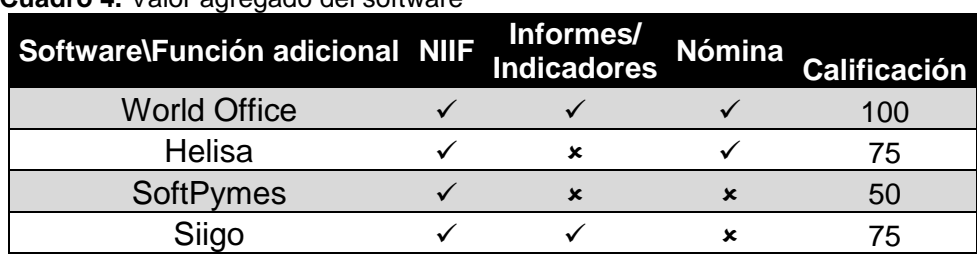

<span id="page-35-2"></span> **Cuadro 4.** Valor agregado del software

 **Fuente**: Autor

<span id="page-35-1"></span>**9.1.4 Servicio técnico** la gran mayoría de paquetes informáticos son susceptibles de errores, bien sean por manipulación inadecuada o por fallos del sistema, para estas situaciones una rápida respuesta por parte del proveedor del software se considera como un 100%. En el siguiente cuadro se muestra la información referente a servicio técnico.

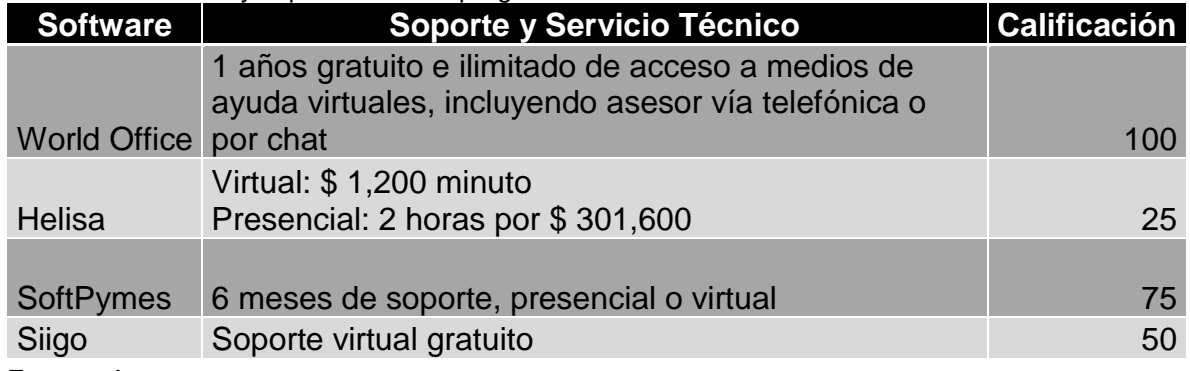

#### <span id="page-35-3"></span>**Cuadro 5.** Servicio y soporte de cada programa

**Fuente**: Autor

<span id="page-36-0"></span>**9.1.5 Costos futuros** comprenden cualquier tipo de costo asociado a renovación de licencia, actualizaciones o mantenimientos requeridos a futuro que se deban a hacer al programa. Se califica con un 100 a aquel programa que represente una menor salida de efectivo a futuro. El **cuadro 6** muestra el costo de las actualizaciones de cada programa

#### <span id="page-36-2"></span>**Cuadro 6.** Costo de actualizaciones

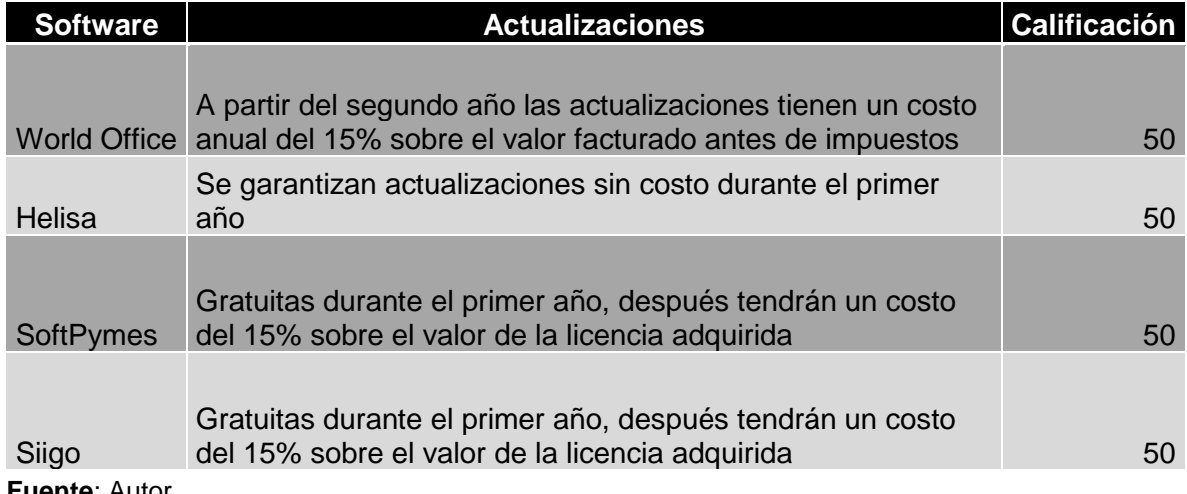

**Fuente**: Autor

#### <span id="page-36-1"></span>**9.2 SELECCIÓN DEL SOFTWARE**

De acuerdo a las calificaciones obtenidas en cada inciso de la sección anterior, a continuación se muestra la matriz de criterios ponderados, indicando la ponderación que se otorgó a cada criterio.

| Criterio\Programa   |            | <b>Helisa</b> | <b>SoftPymes</b> | <b>World Office</b> | <b>Siigo</b> |
|---------------------|------------|---------------|------------------|---------------------|--------------|
| Precio              | 40%        | 25            | 100              | 50                  | 75           |
| Valor Agregado      | 10%        | 75            | 50               | 100                 | 100          |
| Servicio Post Venta | <b>20%</b> | 25            | 100              | 75                  | 50           |
| Servicio Técnico    | 15%        | 25            | 75               | 100                 | 50           |
| Costos futuros      | 15%        | 50            | 50               | 50                  | 50           |
| Calificación        | 100%       | 33.8%         | 83.8%            | 67.5%               | 65.0%        |

<span id="page-36-3"></span>**Cuadro 7.** Matriz de criterios Ponderados

**Fuente:** Autor

Como se puede apreciar, el software escogido es SoftPymes, principalmente por su excelente costo bajo inicial y su buen servicio de postventa. En el siguiente capítulo se hará la evaluación financiera del programa escogido

### **10.EVALUACIÓN FINANCIERA DEL SOFTWARE**

<span id="page-37-0"></span>De acuerdo a la selección de software realizada previamente, en el siguiente capítulo se presenta la evaluación financiera del programa seleccionado.

#### <span id="page-37-1"></span>**10.1 FLUJO DE EFECTIVO**

l

Para la construcción del estado de flujo de efectivo se tomaron como ingresos, los ahorros que se generarían a partir de la implementación del software. Normalmente las empresas comercializadoras suelen contratar a una persona con escolaridad de bachiller para que realice labores de inventario, mensajería y asistencia administrativa (apoyando al auxiliar contable), dichas labores no suelen sobrepasar las 10 horas semanales. En ese orden de ideas y tomando el valor de la hora laboral en Colombia de acuerdo al Decreto 2552 de 2015<sup>9</sup>, que es de \$ 2,872 se estima un ahorro de \$ 1, 378,910. La tabla 1 muestra los ingresos para el flujo de efectivo

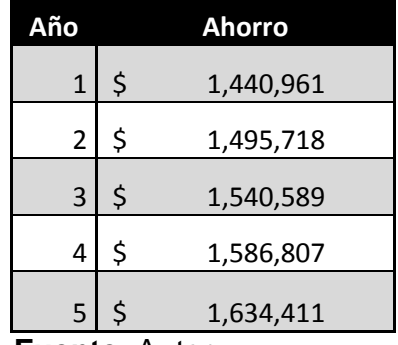

<span id="page-37-2"></span> **Tabla 1.** Ingresos para el flujo de efectivo

 **Fuente**: Autor

Es importante resaltar que para proyectar el ahorro para los años 1 y 2 se utilizaron las metas de inflación del banco de la república para el 2017 y 2018 respectivamente y a partir del año 3 la meta general según el reporte de inflación de junio del 2016.

Para los egresos se tuvieron en cuenta los costos asociados a la adquisición del software y los costos de actualización en cada año, la **tabla 2** muestra dichos costos (también ajustados a la inflación)

<sup>9</sup> DECRETO NUMERO 2552 DE 2015. Ministerio de Trabajo. Colombia. (30, diciembre, 2015) Art. 1°

<span id="page-38-1"></span> **Tabla 2.** Egresos para el flujo de efectivo

| Año | <b>Ahorro</b> |         |  |
|-----|---------------|---------|--|
| 1   | -\$           | 412,096 |  |
| 2   | -\$           | 427,755 |  |
| 3   | -\$           | 440,588 |  |
| 4   | -\$           | 453,806 |  |
| 5   | -\$           | 467,420 |  |

 **Fuente**: Autor

De acuerdo a lo establecido anteriormente, la figura muestra el flujo de efectivo.

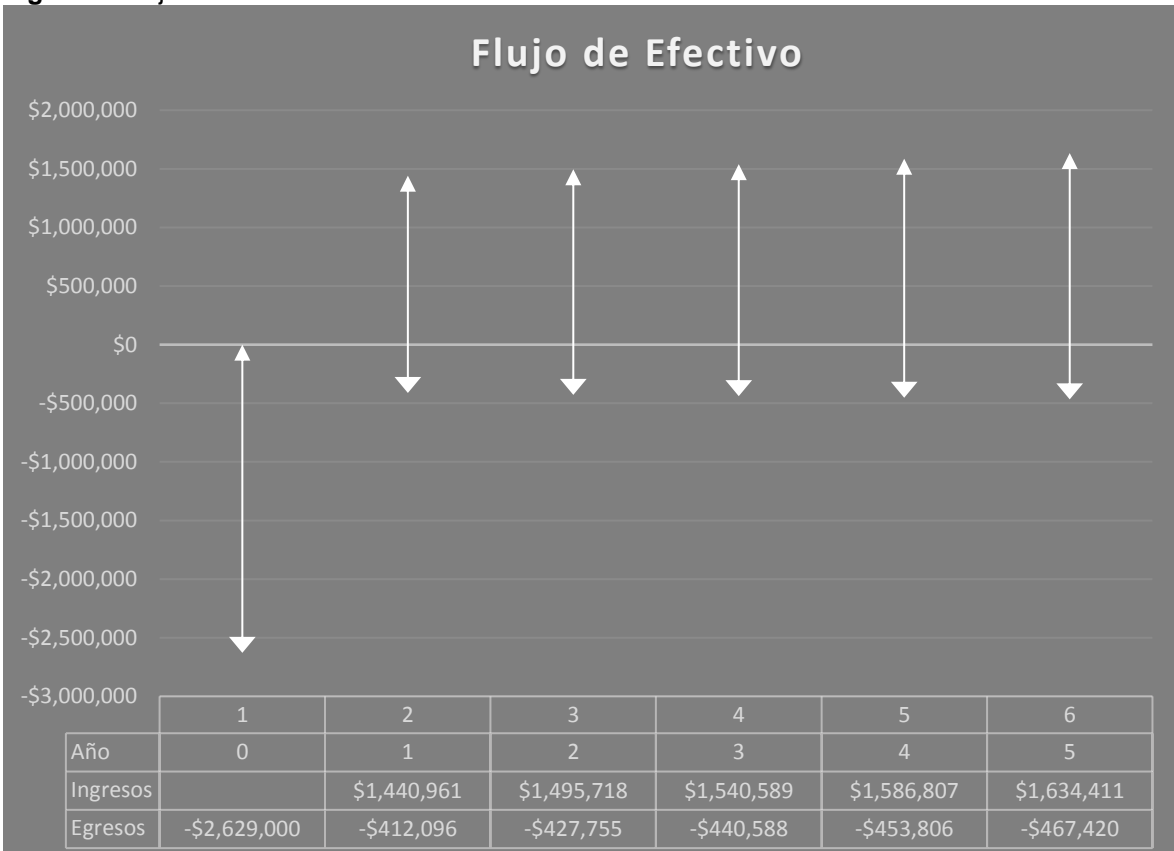

<span id="page-38-0"></span>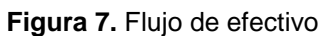

**Fuente:** Autor

### <span id="page-39-0"></span>**10.2 VALOR PRESENTE NETO Y TASA INTERNA DE RETORNO**

Para evaluar la viabilidad financiera de la implementación del software se utilizaran los indicadores de valor presente neto y tasa interna de retorno. Debido a que no se encontró información del costo promedio ponderado de capital (WACC, por sus siglas en inglés) se utilizará el concepto de tasa mínima atractiva de retorno (MARR, por sus siglas en inglés) para realizar el descuento del flujo de efectivo. Según Turmero<sup>10</sup>, este tipo de proyectos de ahorro representan un riesgo bajo, el **cuadro 10** muestra las diferentes TMAR para varios tipos de proyectos.

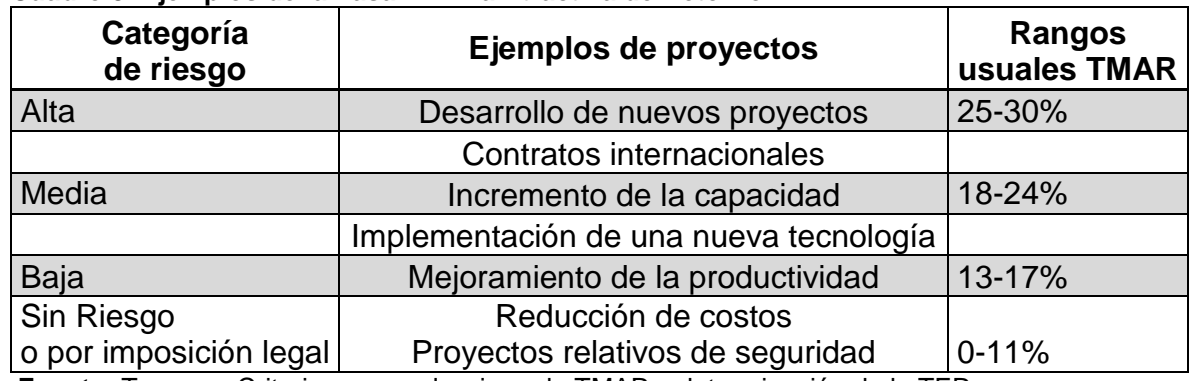

#### <span id="page-39-1"></span>**Cuadro 8. Ejemplos de la Tasa Mínima Atractiva de Retorno**

**Fuente:** Turmero, Criterios para seleccionar la TMAR y determinación de la TER

Se obtienen los siguientes valores para el VPN y la TIR:

l

- $\checkmark$  VPN: \$1, 268,374. Este valor, al ser positivo muestra que el proyecto es viable desde una perspectiva financiera.
- $\checkmark$  TIR: 30.12%, al ser mayor que la TMAR, se concluye que el proyecto es viable desde una perspectiva financiera.

<sup>10</sup> TURMERO ASTROS, Iván. Criterios para seleccionar la TMAR y determinación de la TER. [Sitio Web]. Venezuela. (s.f) [Consultado el 28 de septiembre de 2016] Disponible en:

http://www.monografias.com/trabajos102/criterios-seleccionar-tmar-y-determinacion-ter/criteriosseleccionar-tmar-y-determinacion-ter.shtml#valoresrea#ixzz4MJLDtmm0

### **11.CONCLUSIONES**

- <span id="page-40-0"></span> $\checkmark$  Mediante el estudio de los procesos de manejo de inventarios y de contabilidad de las empresas comercializadoras de productos de transmisión de potencia, fue posible encontrar numerosas fallas que llevaban a retrasos y/o reprocesos que ralentizaban el funcionamiento de las empresas.
- $\checkmark$  En el mercado es posible encontrar varios paquetes informáticos que permiten llevar de manera ordenada y sistemática los procesos de inventarios y contabilidad de las empresas comercializadoras, cada uno de los software cuenta con ventajas y desventajas y es necesario una evaluación concienzuda de cada uno para poder seleccionar el mejor.
- $\checkmark$  El estudio financiero de la posible implementación del software reveló que ésta traería consigo un ahorro importante y debido a los valores obtenidos para el VPN y la TIR se concluye que la implementación es viable.
- $\checkmark$  Es importante resaltar que si bien la implementación del software es viable desde el punto de vista financiero, los beneficios de utilizar paquetes informáticos van más allá, es muy probable que los procesos en general mejoren y la información para tomar decisiones se tenga con mayor facilidad y rapidez.

### **12.RECOMENDACIONES**

- <span id="page-41-0"></span> $\checkmark$  Para un futuro estudio de selección sería provechoso realizar un análisis de cuales paquetes informáticos están utilizando empresas comercializadoras de otros productos industriales ya sean bombas, compresores, válvulas o inclusive ferreterías, esto con el ánimo de considerar los pros y contras que dichas empresas han tenido mediante el uso del software.
- $\checkmark$  Debe tenerse en cuenta que para la evaluación financiera de la implementación del software se tomó la tasa mínima atractiva de retorno para descontar el flujo de efectivo, para un análisis financiero más preciso sería útil contar con los valores de costo promedio ponderado de capital de las empresas comercializadoras.

## **BIBLIOGRAFÍA**

<span id="page-42-0"></span>ACCOUNTING COACH. Accounting Basics [En línea]. < http://www.accountingcoach.com/accounting-basics/explanation/2> [Consultado el 03 de abril de 2016]

CARO CEPEDA, Javier. Guía Diagnóstico Financiero Estratégico. Material estudio asignatura: Análisis de Costos y estados financieros: Especialización en Gerencia de Empresas. Fundación Universidad de América. Bogotá, 2013.

COLOMBIA. MINISTERIO DE TRABAJO. Decreto 2552 (30, diciembre, 2015). Por el cual se fija el salario mínimo legal.

GERENCIE. Para que nos sirve el Ebitda. [En línea]. < http://www.gerencie.com/paraque-nos-sirve-el-ebitda.html>. [Consultado el 04 de abril de 2016]

GUZMAN CASTRO, Fernando. Introducción a la Ingeniería Económica. Universidad Nacional de Colombia. Sede Bogotá. 2004

INSTITUTO COLOMBIANO DE NORMAS TÉCNICAS Y CERTIFICACIÓN. Documentación, presentación de tesis, trabajos de grado y otros trabajos de investigación. Bogotá. 2008. [NTC 1486]

INSTITUTO COLOMBIANO DE NORMAS TÉCNICAS Y CERTIFICACIÓN. Referencias bibliográficas, contenido, forma y estructura. Bogotá. 2008. [NTC 5613]

UNIVERSIDAD NACIONAL DE LA PLATA. Cátedra de Producción-Teoría de Inventarios. [En línea] http://davinci.ing.unlp.edu.ar/produccion/catingp/Capitulo%209%20Teoria%20de% 20Inventarios%20o%20Stock2.pdf> [Consultado el 04 de abril de 2015]

SIIGO. Pyme. [En línea]. < http://www.siigo.com/pyme/> [Consultado el 29 de Marzo de 2016]

STICE, James. Financial Accounting: Concepts & applications. 2nd edition. South Western Cengage Learning. 2011 841 p.

WORLD OFFICE. Nosotros. [En línea]. <http://www.worldoffice.com.co/nosotros> [Consultado el 28 de Marzo de 2016]

WORLD OFFICE. Funciones. [En línea]. <http://www.worldoffice.com.co/demoonline> [Consultado el 28 de Marzo de 2016]